Инструкция по эксплуатации

**Программное обеспечение «Рейтинг»**

# Содержание

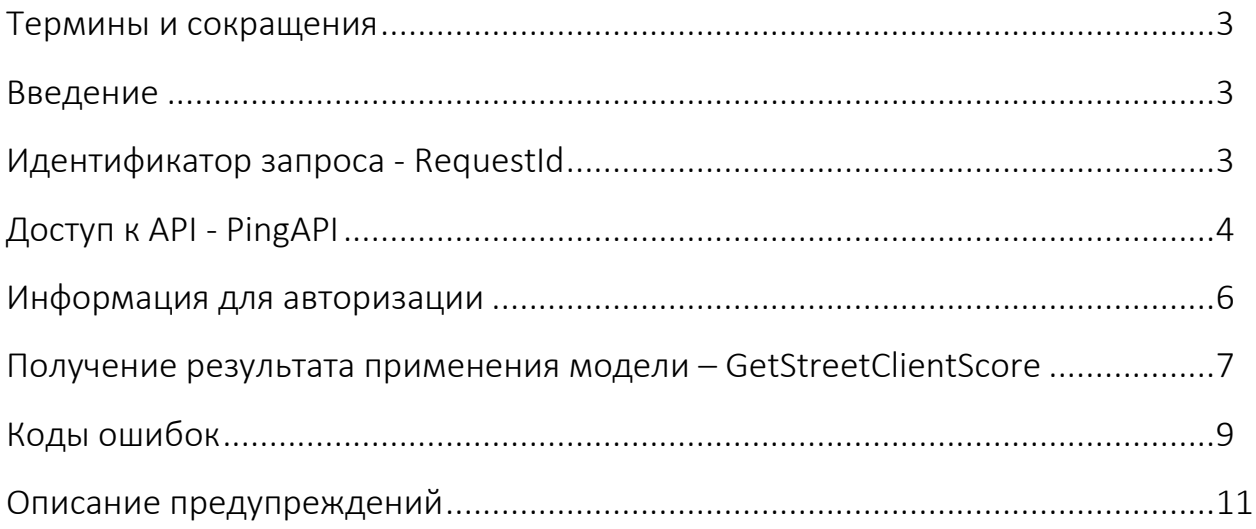

#### Термины и сокращения

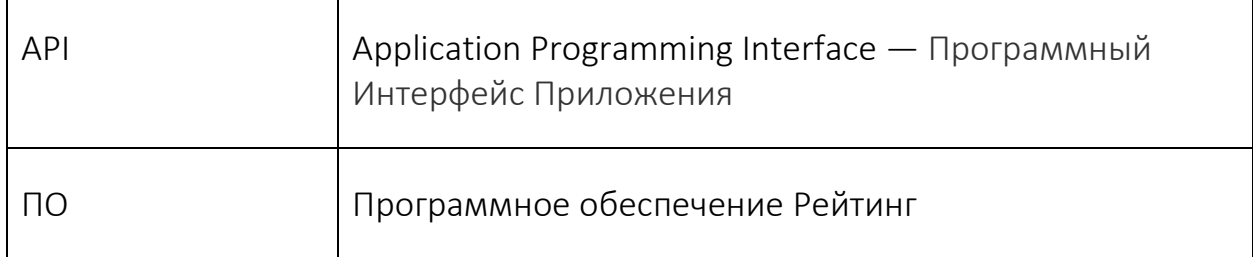

#### Введение

Доступ к API позволяет автоматизировать процесс обмена информацией в рамках ПО Рейтинг.

Адрес сервиса внутри виртуальной машины: http://127.0.0.1:8080/score/

Взаимодействие с API происходит по протоколу HTTP с помощью любого подходящего клиента. Запросы отправляются методом POST, тело запроса в формате json, ответ также в формате json

### Идентификатор запроса - RequestId

Каждому запрос в API назначается уникальный идентификатор, который возвращается в ответе на запрос. В случае возникновения проблем с конкретными запросами стоит указывать идентификаторы в тексте обращения в службу поддержки. Пример RequestId:

\$ curl -X POST -H "Content-Type: application/json" -d '{"Method": "PingAPI"}' http://127.0.0.1:8080/score/ {"Data":1,"RequestId":"f3de4ee012752f611d90fb6a872dba7d"}

### Партнерский RequestId:

Партнер может генерировать RequestId на своей стороне. Значение нужно передать в HTTP-заголовке X-Request-ID. Пример:

\$ curl -X POST -H 'X-Request-ID: custom-request-id' -H "Content-Type: application/json" -d '{"Method": "PingAPI"}' http://127.0.0.1:8080/score/ {"Data":1,"RequestId":"custom-request-id"}

## Доступ к API - PingAPI

Для доступа к API необходимо составить POST запрос, содержащий в поле data JSON с информацией о запросе. Метод PingAPI позволяет проверить доступность сервиса для запросов. JSON запроса должен содержать только одно поле 'Method' со значением 'PingAPI'. Метод PingAPI не требует авторизационных данных.

Запрос в формате JSON:

#### JSON example

```
\{'Method': 'PingAPI'
\}
```
Параметры:

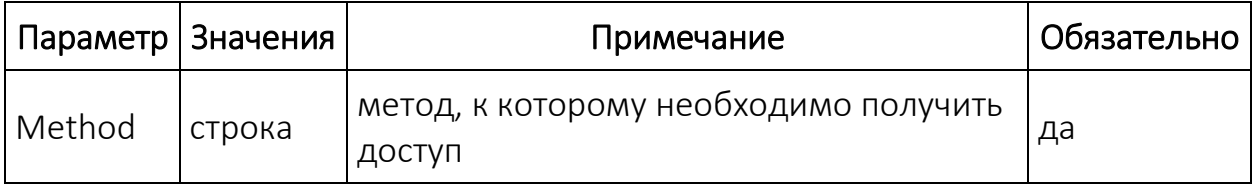

Возвращаемое значение:

```
PingAPI response
\{"Data": 1.
       "RequestId":"f3de4ee012752f611d90fb6a872dba7d"
\}
```
1 означает, что сервис доступен для обращений.

Пример реализации клиента для запросов на языке Python:

### Client python example

import urllib2 import ujson

```
URL = 'http://127.0.0.1:8080/score/'
```

```
def main():
        request = ujson.dumps({
     'Method': 'PingAPI',
   })
   req = urllib2.Request(URL)
   data = urllib2.urlopen(req, data=request).read()
   print ujson.loads(data)
```

```
if __name__ == '__main__': main()
```
curl-команда для аналогичного запроса:

curl -X POST -H 'Content-Type: application/json' -d '{"Method":"PingAPI"}' http://127.0.0.1:8080/score/

### **Информация для авторизации**

Для доступа к другим методам API необходимо в JSON запроса указать дополнительную информацию для авторизации.

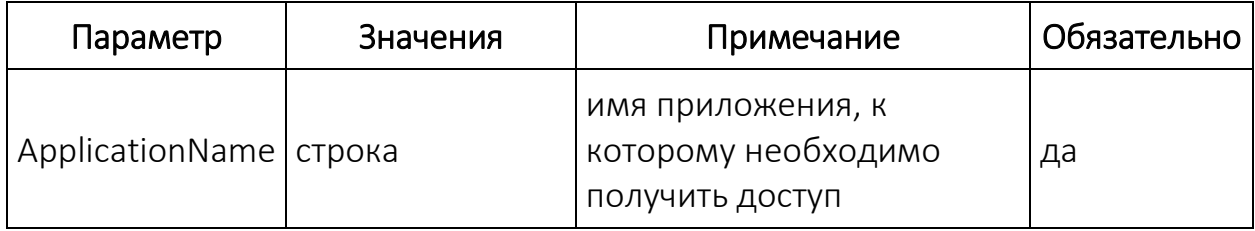

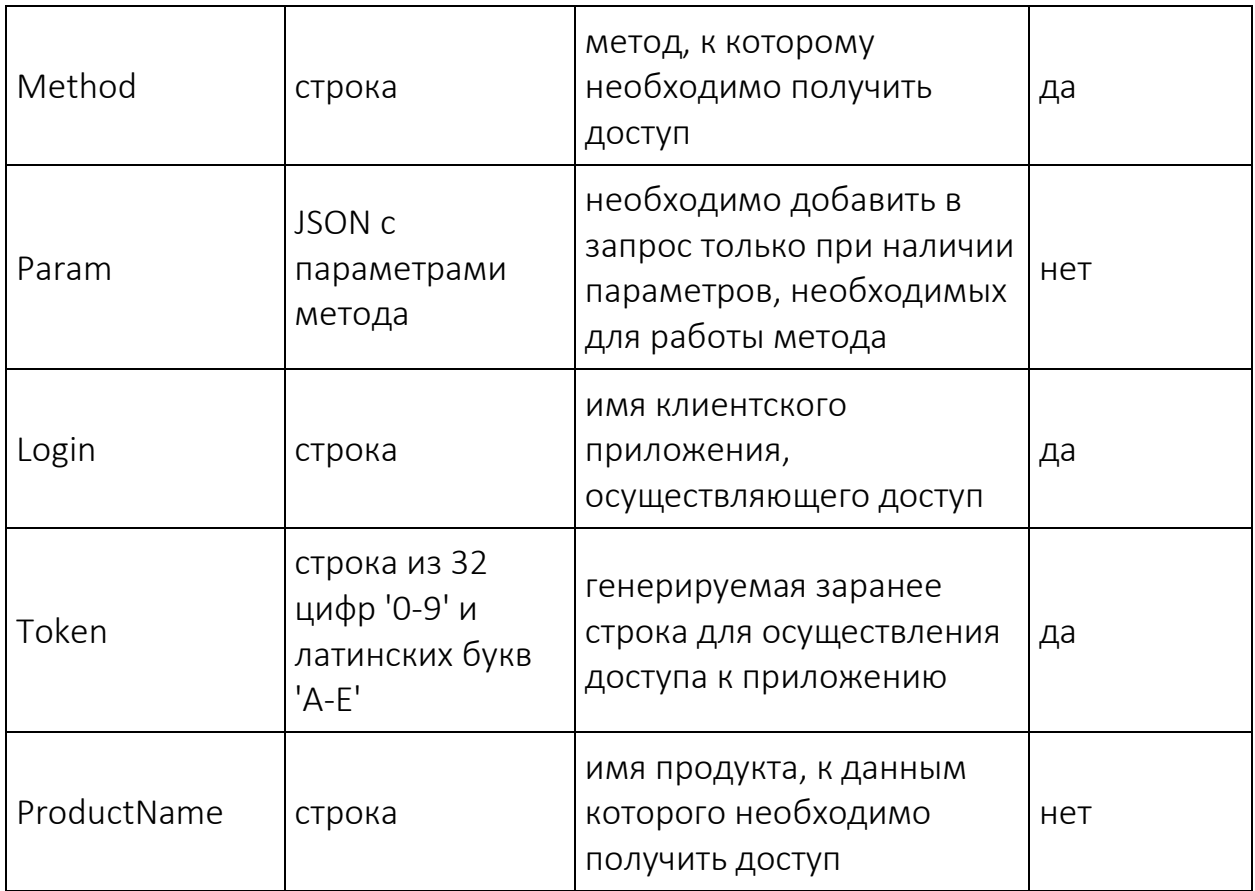

Поле 'param' также может содержать дополнительную информацию, передаваемую в метод.

## Auth data

 $\{$ 

 $\}$ 

```
'ApplicationName': 'Application',
'Method': 'Method',
'Param': {
       'param1': 'value1',
       'param2': 'value2',
        \ldots\}'ProductName': 'Product',
'Login': 'PartnerLogin',
'Token': '0123456789ABCDEF0123456789ABCDEF'
```
### Получение результата применения модели - GetStreetClientScore

Для получения значения score необходимо вызвать метод GetStreetClientScore с параметрами. Метод рассчитывает актуальное значение score на основе указанных данных.

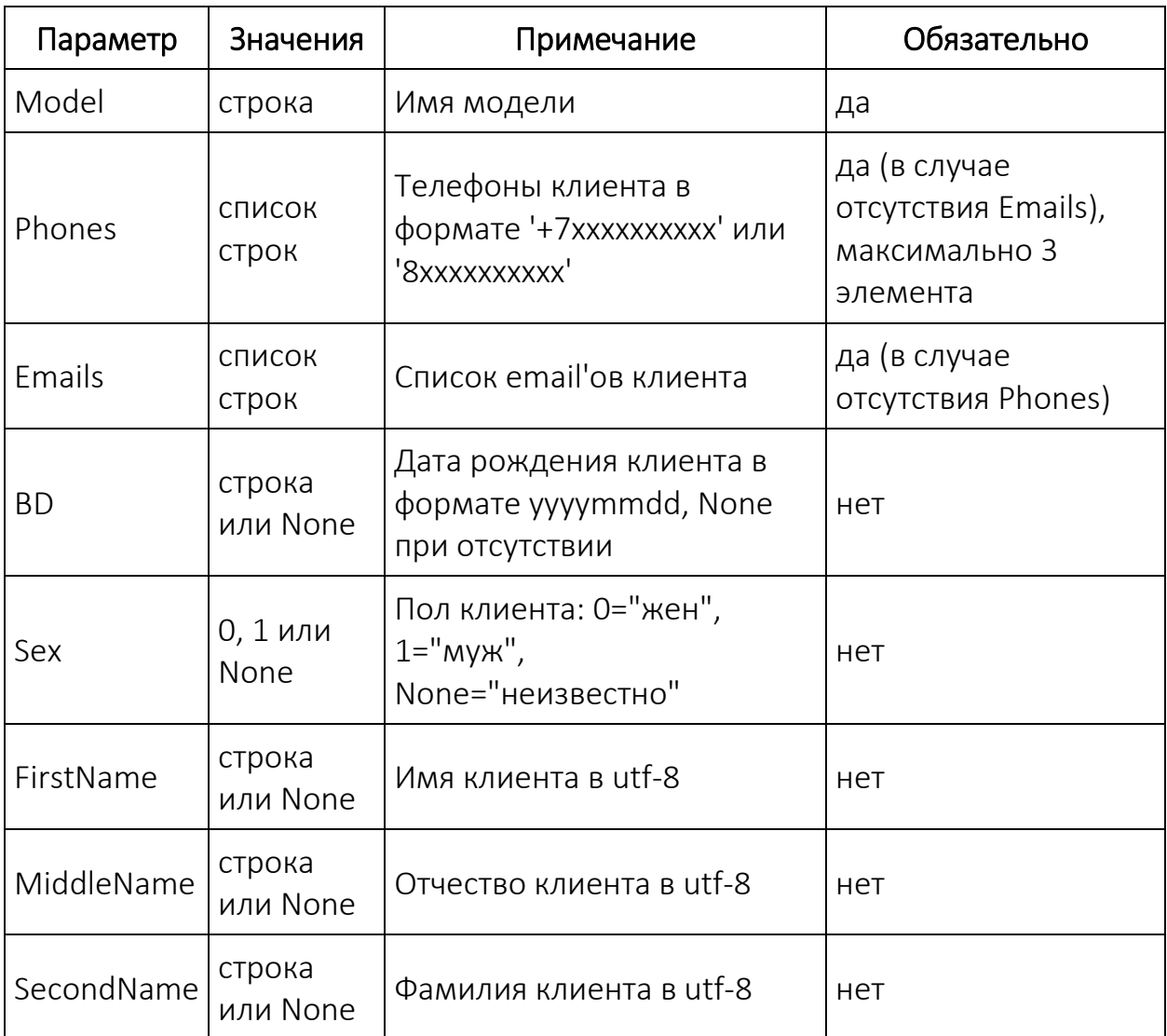

Примечание: для полей Phones и Emails для расчета возвращаемого значения учитываются все возможные валидные значения.

При наличии ошибок в необязательных полях метод работает без учета этих полей (см описание 'warning').

Пример запроса:

{

## GetStreetClientScore

```
'ApplicationName': 'Application',
   'Method': 'GetStreetClientScore',
   'Param': {
           'Model': 'Model',
           'Phones': ['+79261112233','89262221133'],
 'Emails': ["ab@d3.re"],
 'Sex': 1,
 'BD': "19571122",
           "FirstName": "Иван",
           "MiddleName": "Иванович"
   },
   'ProductName': 'Product',
   'Login': 'PartnerLogin',
   'Token': '0123456789ABCDEF0123456789ABCDEF'
```
Возвращаемое значение:

### GetStreetClientScore response

```
\{
```
}

```
'Score': 0.777,
 'MatchingLevel': 5,
 "Date": '20140522',
     'RequestId':'bba17ee012752116fd90fb6a872dba7d'
```
}

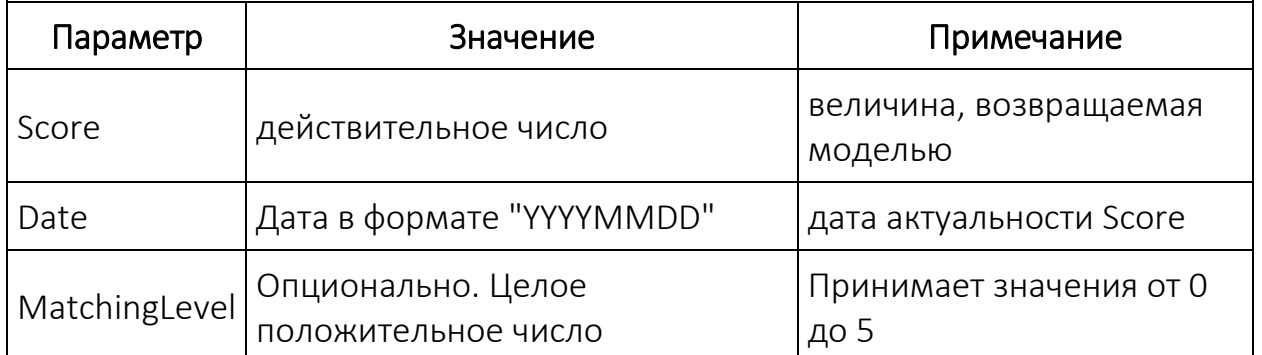

### **Коды ошибок**

При работе с API могут возникнуть ошибки.

При недоступности сервиса API возвращаются стандартные HTTP коды ошибок, описанные в RFC.

При возникновении ошибок при работе с API сервис возвращает HTTP-response с кодом 200 и JSON с описанием ошибки в поле 'error', например:

```
errors
{
       "error":
        {
               "message": "fields required",
               "code": 405,
                "data": ["Login", "ApplicationName", "Token"]
        },
        "RequestId":"1aab7ee012752116fd90fb6a872dff56"
}
```
Возвращаемое значение:

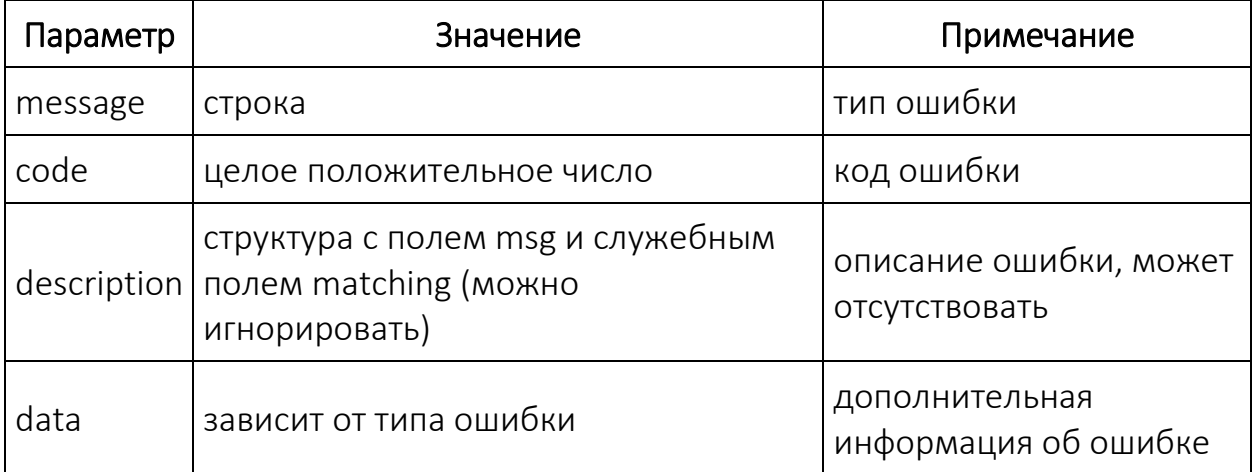

Возможны следующие варианты ошибок:

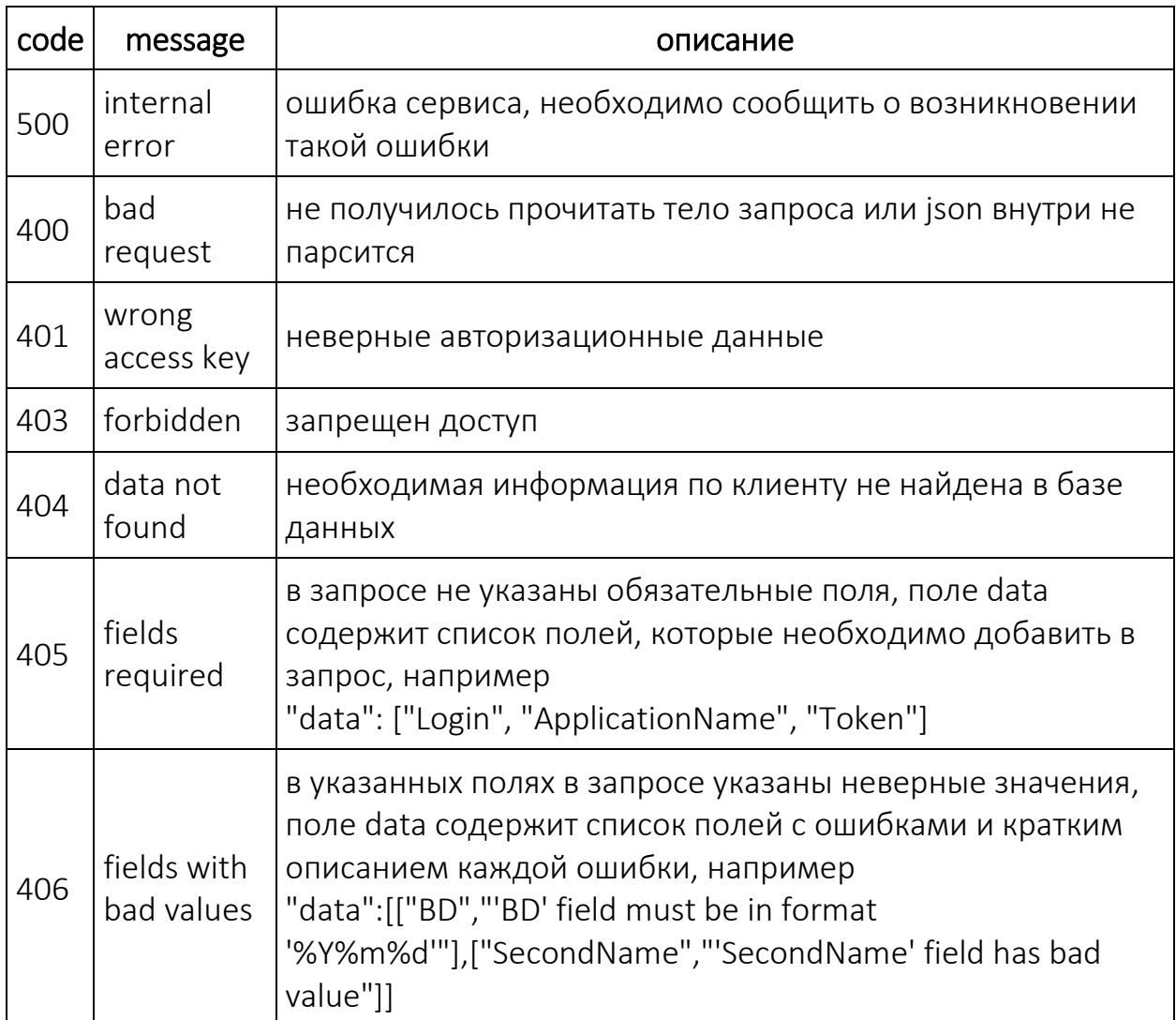

#### **Описание предупреждений**

При работе с сервисом некоторые запросы могут игнорировать наличие ошибок в некоторых полях и возвращать данные.

Поля, в которых возникли ошибки и которые были проигнорированы, указываются в поле 'warning', например:

```
{
        "warning":
        {
                "message": "fields with bad values",
                "data": [["BD","BD field has bad value"],["Sex","Sex field must be 0 
or 1"]]
        },
        "RequestId":"1aab7ee012752116fd90fb6a872dff56"
}
```
Возвращаемое значение:

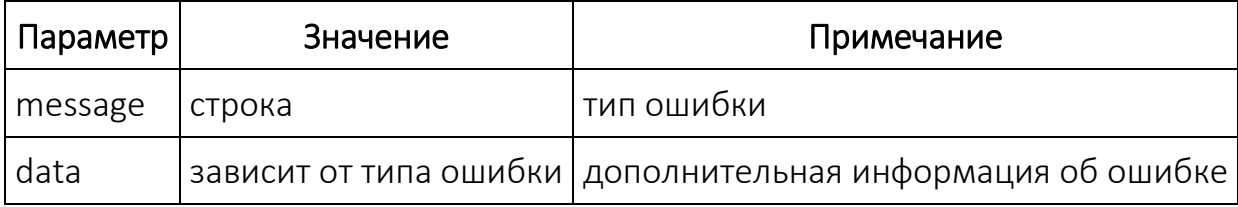

Ответ от сервиса в этом случае полностью выглядит следующим образом. Либо это успешный ответ с дополнительным полем 'warning', либо это ответ с ошибкой 'error' и дополнительным полем 'warning'.

```
Пример успешного ответа с полем 'warning':
{
       "Date":"20160526",
       "Data":0.6556898354,
       "warning":
       {
               "message":"fields not valid",
               "data":[["BD","BD field has bad value"],["Sex","Sex field must be 0 
or 1"]]
       },
       "RequestId":"1aab7ee012752116fd90fb6a872dff56"
}
Пример ответа с ошибкой и полем 'warning'
{
```

```
"warning":
        {
                "message":"fields not valid",
                "data":[["BD","BD field has bad value"],["Sex","Sex field must be 0 
or 1"]]
        },
        "error":
       {
                "message":"data not found",
                "code":404,
                "description":
                {
                        "msg":"data not found"
                }
        },
        "RequestId":"1aaddfb012752116fd90fb6a872dff56"
}
```